## **Presentazione**

- [Tipi di Visione e Ruoli utente](#page-0-0)
	- [Visione Completa o amministrativa:](#page-0-1)
	- [Visione Dipartimentale \(di contesto o area\):](#page-0-2)
	- <sup>o</sup> [Visione Personale:](#page-0-3)

Scopo del presente manuale è quello di fornire informazioni e indicazioni utili in merito all'utilizzo dell'applicativo **Institutional Research Information System** (**IRIS**), al fine di facilitare l'utente nelle attività che è tenuto a svolgere quotidianamente.

La piattaforma IRIS è costituita da diversi moduli che abbracciano il mondo della ricerca scientifica: dal censimento e pubblicazione dei prodotti della ricerca, alla gestione delle attività di ricerca svolte in Ateneo, consentendo anche la produzione di reportistica a supporto di decisioni strategiche e attività di analisi:

- **Institutional Repository** (Catalogo o **modulo IR**): permette il censimento e la gestione di tutti i prodotti della ricerca;
- **Evaluation & Review** (Reportistica e analisi o **modulo ER**): permette la generazione di report aggregati e disaggregati, relativi a tutti i moduli presenti in IRIS a supporto di campagne di valutazione interne ed esterne. Inoltre, rappresenta un importante strumento a supporto delle decisioni strategiche dell'Ateneo.
- **Resource Management** (Gestione delle risorse o **modulo RM**): consente la catalogazione e gestione delle diverse tipologie di entità, attori e processi che interagiscono nell'area della ricerca.
- **Activities & Projects** (Attività e Progetti o **modulo AP**): strumento atto a gestire gli iter approvativi e favorire la raccolta delle informazioni scientifiche delle attività di ricerca svolte in Ateneo.

Il manuale è destinato a:

- **Utenti 'standard'** (docenti, ricercatori, assegnisti di ricerca, ecc.),
- **Amministratori di sistema**
- **Superutenti di contesto** (es. responsabile di dipartimento)

Si è scelto di descrivere nel manuale l'operatività dell'utente nelle diverse 'Visioni' presenti in IRIS:

- **Visione personale**
- **Visione Completa o amministrativa**
- **Visione dipartimentale (di contesto o area)**

## <span id="page-0-0"></span>**Tipi di Visione e Ruoli utente**

Le visioni rappresentano i permessi in lettura/scrittura accordati all'utente che opera all'interno dell'applicativo **Institutional Research Information System (IRIS).** 

<span id="page-0-1"></span>In IRIS esistono tre differenti visioni:

1. Visione Completa o amministrativa**:**

fornisce accesso a tutti gli strumenti di configurazione e gestione della piattaforma IRIS. È associata ad utenti 'Amministratori di sistema', ai quali vengono accordati più ampi poteri di azione all'interno del portale e sugli elementi in esso contenuti.

<span id="page-0-2"></span>2. Visione Dipartimentale (di contesto o area):

Questo tipo di visione è associata ad utenti che possono esercitare i loro permessi/privilegi in un ambito più ristretto rispetto all'intero sistema. Di fatto si tratta di un 'superutente' con poteri limitati al contesto in cui opera (es. il direttore del dipartimento ha visibilità e poteri sul proprio contesto che è rappresentato dal proprio dipartimento).

3. Visione Personale:

La visione personale è quella che hanno tutti gli utenti 'standard'(ricercatori e docenti) e attribuisce loro un set limitato di permessi all'interno del portale.

<span id="page-0-3"></span>Di seguito una rappresentazione grafica della gerarchia delle visioni

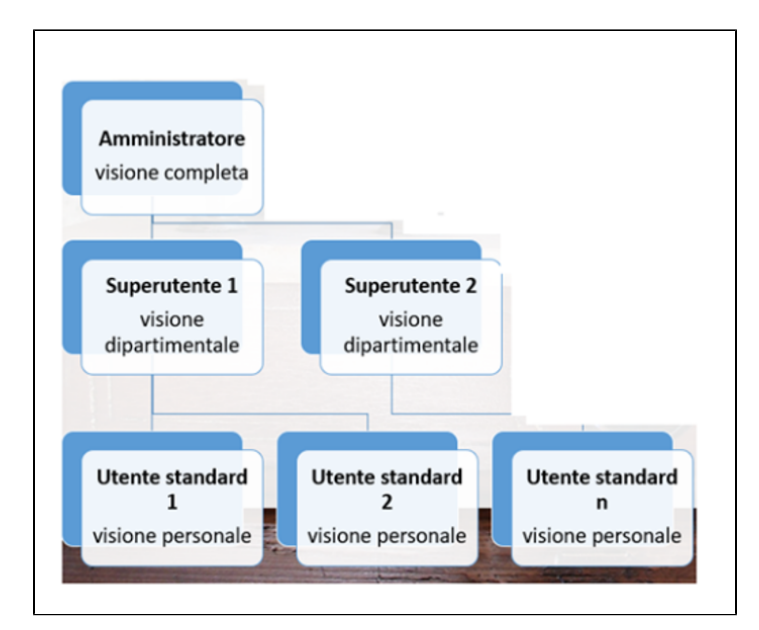

Nella tabella indicata di seguito sono riportati, a titolo esemplificativo e non esaustivo, alcuni **ruoli** con cui operano gli utenti all'interno del sistema IRIS e le rispettive 'visioni'.

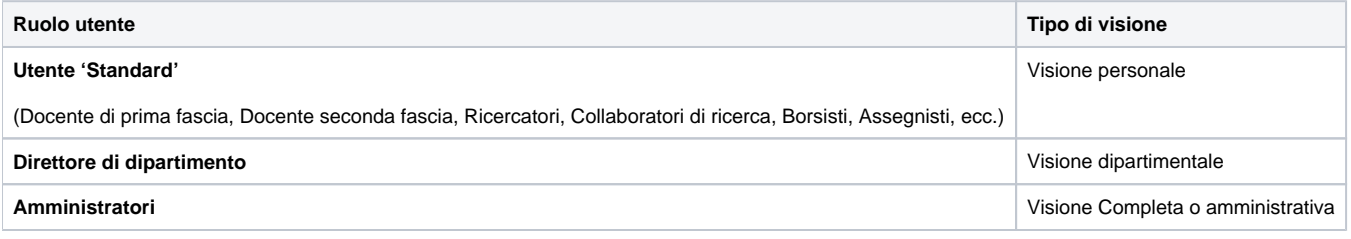